## Sheet1

/wgrm/xic70=0~/rncleast~a91..f94~/rncexp~a95..f98~{goto}c70~1~ /XNIs data row(0) or column(1)?~c71~ /ref85..iv90~/xic71=1~/xgd70~ /cdata~f86~ {goto}a69~ /rnccurve~f90~/rncline~f90~ /dff85..f85~1~1~~{goto}f85~/df.{down}{end}{right}{up}~1~1~2000~ /xma78~

## LINEAR

---------------------------------------------------------------------------------------------

Fit a straight line to data points /cleast~a87~/rndline~ {goto}f87~/cf87..f90~.{up}{end}{right}{down}~ {goto}f90~/rncLINE~.{end}{right}~ {calc}/xga77~

 $sum(x)=$ 

 $sum(y)=$ slope= sum(y\*y)=

1

Sheet1

EXPONENTIAL QUIT Fit a curved line to data points Return to spreadsheet /cexp~a87~/rndcurve~ /xq {goto}f87~/cf87..f90~.{up}{end}{right}{down}~ {goto}f90~/rnccurve~.{end}{right}~ {calc}~/xga77~ ----------------------------------------------------------------------------------------------  $\#REF!$  sum $(x*x)=$ 

 $n=$ sum(ln y)= sum((ln  $y$ )^2)= sum(x\*(ln y))= #REF! cnst=  $\#REF!$  sum $(x^*y)$ = #REF! constant= #REF! coefficient= sum(ln y)= sum((ln  $y$ )^2)=  $sum(x*(ln y))=$ 

#REF! cnst=

## Sheet1

/cdata~a98~{goto}a98~{end}{down}{down}~9999~{goto}a96~{goto}a98~/wwc~/wwu/rncx~~ /wwh~{goto}e86~{window}~ /rndx~~/rncx~~/xix=9999~/wwc~/xga75~ /c~{window}{right}~{down}~/xgd72~

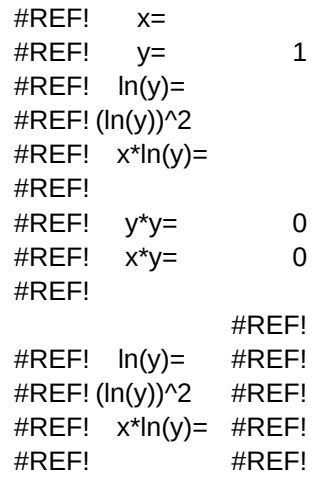

--------------------------------------------------------------------------------------------------------------------------- ------------ ----------